Hadoop

- 13 ISBN 9787111452447
- 10 ISBN 7111452445

出版时间:2014-1-1

页数:408

版权说明:本站所提供下载的PDF图书仅提供预览和简介以及在线试读,请支持正版图书。

#### www.tushu000.com

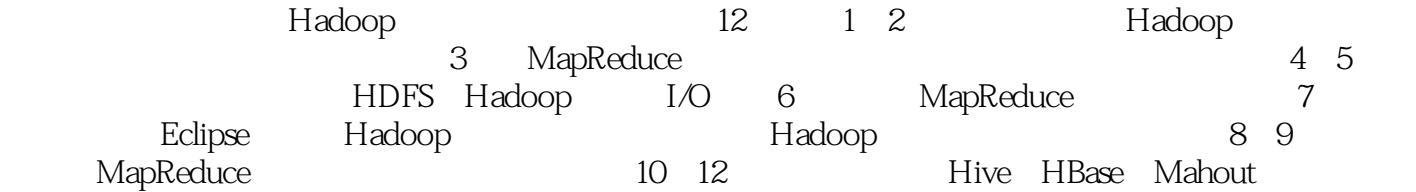

1 Hadoop 1.1 Hadoop 1.1.1 Google Hadoop 1.1.2 Hadoop  $1.1.3H$ adoop  $1.2$  Hadoop 1.3 Hadoop 1.4 Hadoop  $1.5$ 2 Hadoop 2.1 Hadoop 2.1.1 VMware  $21.2$  Ubuntu 2.1.3 VMwareTools 21.4 JDK 2.2 Hadoop 221 22.2 223 2.3 Hadoop 231Hadoop 232Hadoop  $24$ 3 MapReduce 3.1 WordCount 3.1.1 Eclipse Java 31.2 Hadoop JAR 3.2 MapReduce 321 WordMapper 322 WordReducer 32.3 WordMain 33 331 JAR 332 333 34 4 Hadoop 4.1 HDFS 4.1.1 HDFS 4.1.2 Hadoop 4.1.3HDFS Web 4.2 HDFS 4.2.1 422 4.23 424

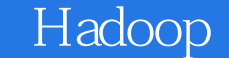

4.25 4.26 4.27 428 429 4.3 Hadoop RPC 431 RPC 4.32 RPC 433 4.34 435 44HDFS HA 4.4.1 HA 44.2 HA 443 HA 4.5 HDFS Federation 45.1 NameNode HDFS 4.5.2 Federation 45.3 Federation  $4.5.4$ 4.6 Hadoop 461 4.6.2 HDFS Shell 463HDFS 4.7 JavaAPI 4.7.1 HadoopURL 4.7.2 FileSystem 4.7.3 FileStatus类 4.7.4 FSD ataInputStream 4.7.5 FSD ataOutputStream  $47.6$  HDFS 47.7 4.7.8 PathFilter 48 HDFS 481 482 483 484 485 49HDFS 4.9.1 49.2 4.9.3 Shell 4.9.4 49.5 HDFS 4.10 5 Hadoop I/O 5.1 Hadoop 5.1.1 SequenceFile

5.1.2 MapFile 5.1.3 SequenceFile MapFile 5.2 HDFS  $5.21$ 5.22 5.3 5.3.1 5.3.2 Hadoop 5.3.3 Writable 5.3.4 WritableComparable 5.3.5 Writable 5.36  $5.37$  Avro 5.4 Hadoop Writable 5.4.1 Writable  $54.2$  Text 5.4.3 NullWritable 5.4.4 ObjectWritable  $5.4.5$  Generic Writable  $5.5$ 5.5.1 Hadoop 5.5.2 Hadoop 5.5.3 5.5.4 LZO 5.5 5.5.6 Snappy  $55.7$  gzip  $LZO$  Snappy  $56$ 6 MapReduce 6.1 MapReduce 6.1.1 6.1.2 Mapping 6.1.3 Reducing 6.1.4 Mapper Reducer 6.1.5 6.2 MapReduce 6.2.1 MapReduce 6.2.2 MapReduce 6.3 MapReduce 6.3.1 632 633 6.34 635 6.36MapReduce 637 6.4 MapReduce 64.1 64.2 TaskTracker

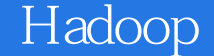

6.4.3 JobTracker 644 645 6.5 Shuffle Sort 6.5.1 Map Shuffle 6.5.2 Reduce Shuffle 65.3 Shuffle 66 661 662 JVM 663 664 67 67.1 67.2 67.3 6.8 Hadoop 6.8.1 Hadoop 682 Hadoop 69 YARN 6.9.1 69.2 YARN 69.3 YARN 69.4 YARN 6.10 7 Eclipse 7.1 Hadoop  $7.1.1$   $Hadoop$  $7.1.2$ 7.1.3 common<br>7.2 Eclipse Map MapReduce 7.2.1 MapReduce 7.2.2 Hadooplocation 7.2.3 Hadoop HDFS 7.2.4 MapReduce 7.3 MapReduce Debug  $7.31$  Debug 7.3.2 Debug 7.4 MRUnit 7.4.1 MRUnit  $7.42$ 7.4.3 Mapper  $7.44$  Reducer 7.4.5 MapReduce  $7.5$ 8 MapReduce 8.1 WordCount 8.1.1 MapReduce 8.1.2 WordCount Map

8.1.3 WordCount Reduce 8.1.4 8.1.5 Mapper 8.1.6 Reducer 8.1.7 MapReduce 8.1.8 MapReduce 82 8.2.1 InputFormat 8.2.2 InputSplit 8.2.3 RecordReader  $824$  100 83 8.3.1 OutputFormat 8.3.2 RecordWriter  $8.33$ 84 84.1 MapReduce 84.2 Map 8.5 MapReduce 85.1 Combiner 8.5.2 Partitioner 85.3 86 861 Hadoop 862 Hadoop 8.6.3 GenericOptionsParser 8.7 Streaming 8.7.1 Streaming 8.7.2 Streaming 87.3 87.4 88 9 MapReduce 9.1  $9.1.1$  $9.1.2$ 9.1.3 9.2 MapReduce  $9.21$ 9.22 9.23 9.3 MapReduce Join 9.3.1 Reduce Join 9.3.2 Map Join 9.3.3 SemiJoin 9.4 MapReduce MySQL  $9.4.1$ 9.4.2 9.5 Hadoop

 $9.5.1$ 9.5.2 Map Reduce 9.6 10 Hive 10.1 Hive  $10.1$  Hive  $10.12$  Hive  $10.1.3$  Hive 10.1.4 Hive  $10.2$  Hive 10.2.1 Hive 10.2.2 Hive  $102.3$  Hive 10.24 Hive 10.3 Hive  $10.31$  TextFile 10.3.2 SequenceFile  $10.33$  RCFile 10.34  $10.4$  Hive  $10.41$ 10.42  $10.43$ 10.4.4 10.45  $10.5$  Hive  $10.5.1$  Struct 10.5.2 Array  $10.53$ Map  $10.6$  Hive JOIN  $1061$  JOIN 10.6.2 JOIN  $1063$  JOIN 10.6.4 Map JOIN  $1065$  JOIN NULL 10.7 Hive  $10.7.1$ 10.7.2 MapJoin 10.7.3 GroupBy  $10.7.4$ 10.8 Hive 10.81 10.82 10.83  $10.9$  Hive 10.9.1 UDF 10.9.2 UDAF 10.10 Hive 10.10.1

10.10.2 10.10.3 10.11 **IDBC** Hive 10.11.1 10.11.2  $10.12$ 11 HBase  $11.1$  HBase 11.1.1 HBase 11.1.2 HBase 11.1.3 HBase 11.1.4 HBase 11.2 HBase  $11.21$ 11.22 11.2.3 Table Region  $11.24 -$ ROOT- META. 11.3  $11.31$  Region 11.32 11.33 Region 11.34 RegionServer  $11.35$  Master  $11.4$  HBase 11.4.1 HBase 11.4.2 HBase 11.5 HBase Shell  $11.51$ 11.5.2 DDL操作 11.5.3 DML操作  $11.5.4$  HBaseShell  $11.6$  HBase  $11.61$  JavaAPI 11.6.2 MapReduce HBase 11.6.3 HBase 11.64 HBase 11.65 Avro REST Thrift  $11.7$ 12 Mahout 12.1 Mahout 12.1.1 Mahout 12.1.2 Mahout 12.2 Mahout 12.2.1 Perference 12.2.2 DataModel 12.2.3 Mahout MySQL 12.3 Taste  $12.4$  Mahout  $12.41$ 

12.42 12.4.3 SlopeOne  $12.5$  $12.5.1$ 12.5.2  $126$ A Hive $\texttt{BHBase} \qquad \qquad \texttt{[1]}$  $B$  HBase C Hadoop

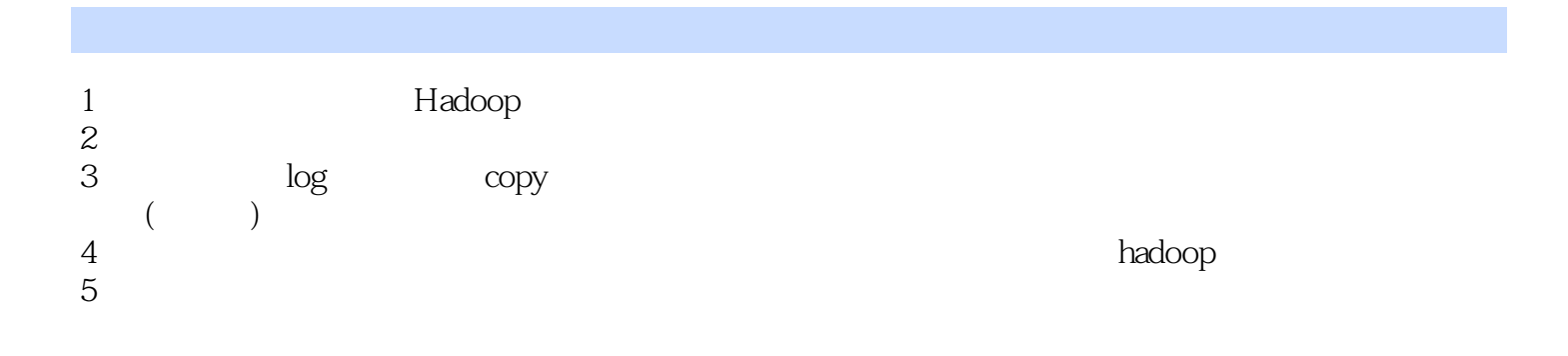

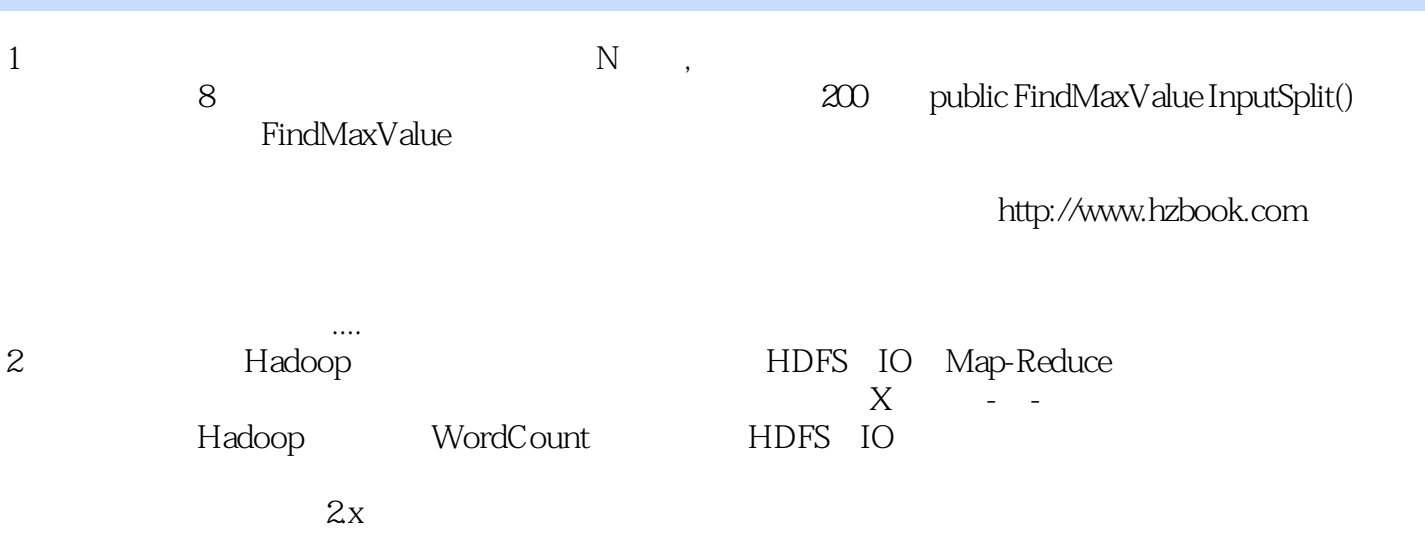

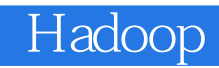

本站所提供下载的PDF图书仅提供预览和简介,请支持正版图书。

:www.tushu000.com